## **Computing UKS2**

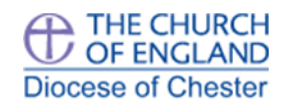

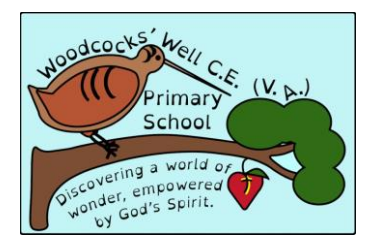

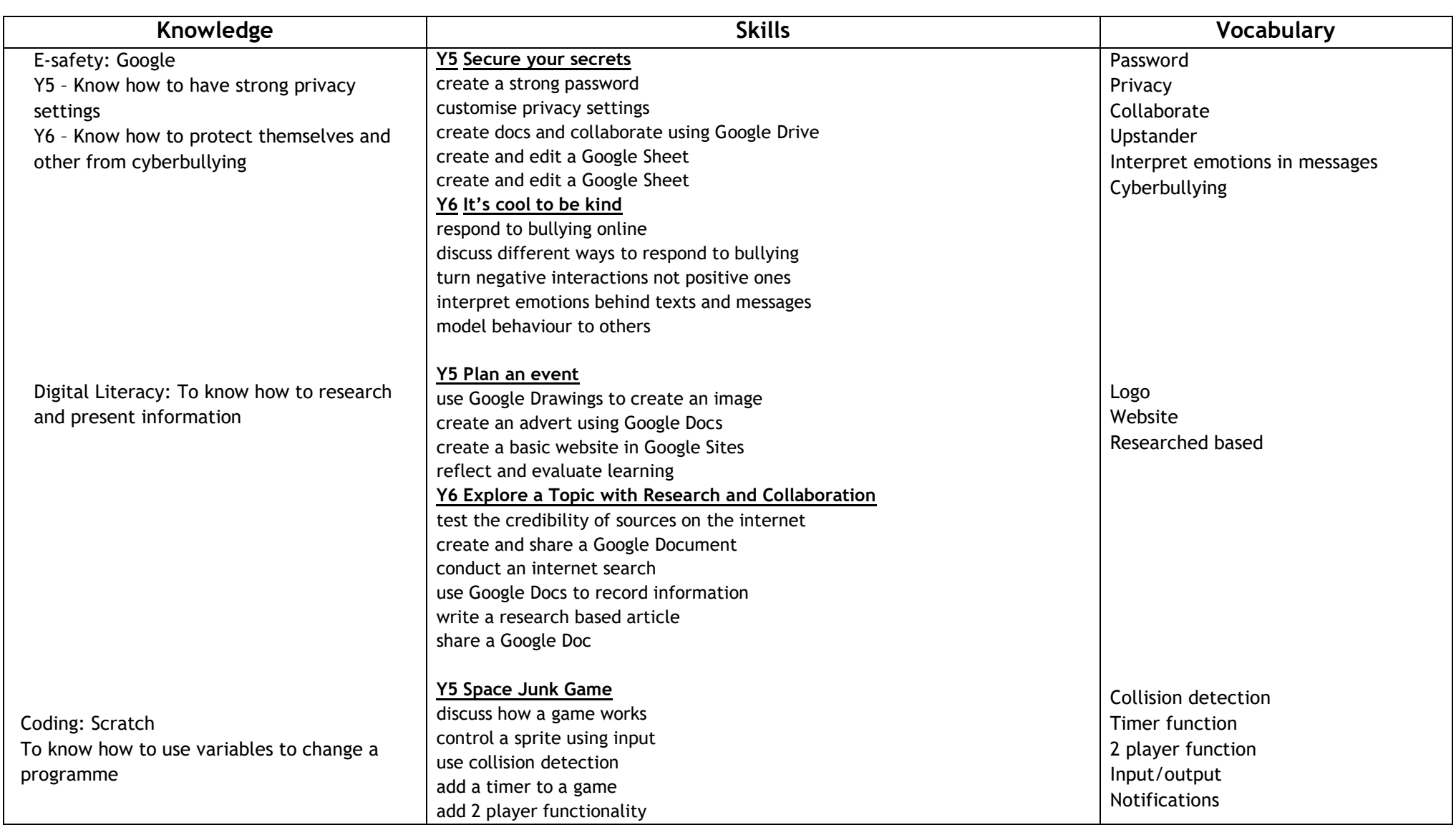

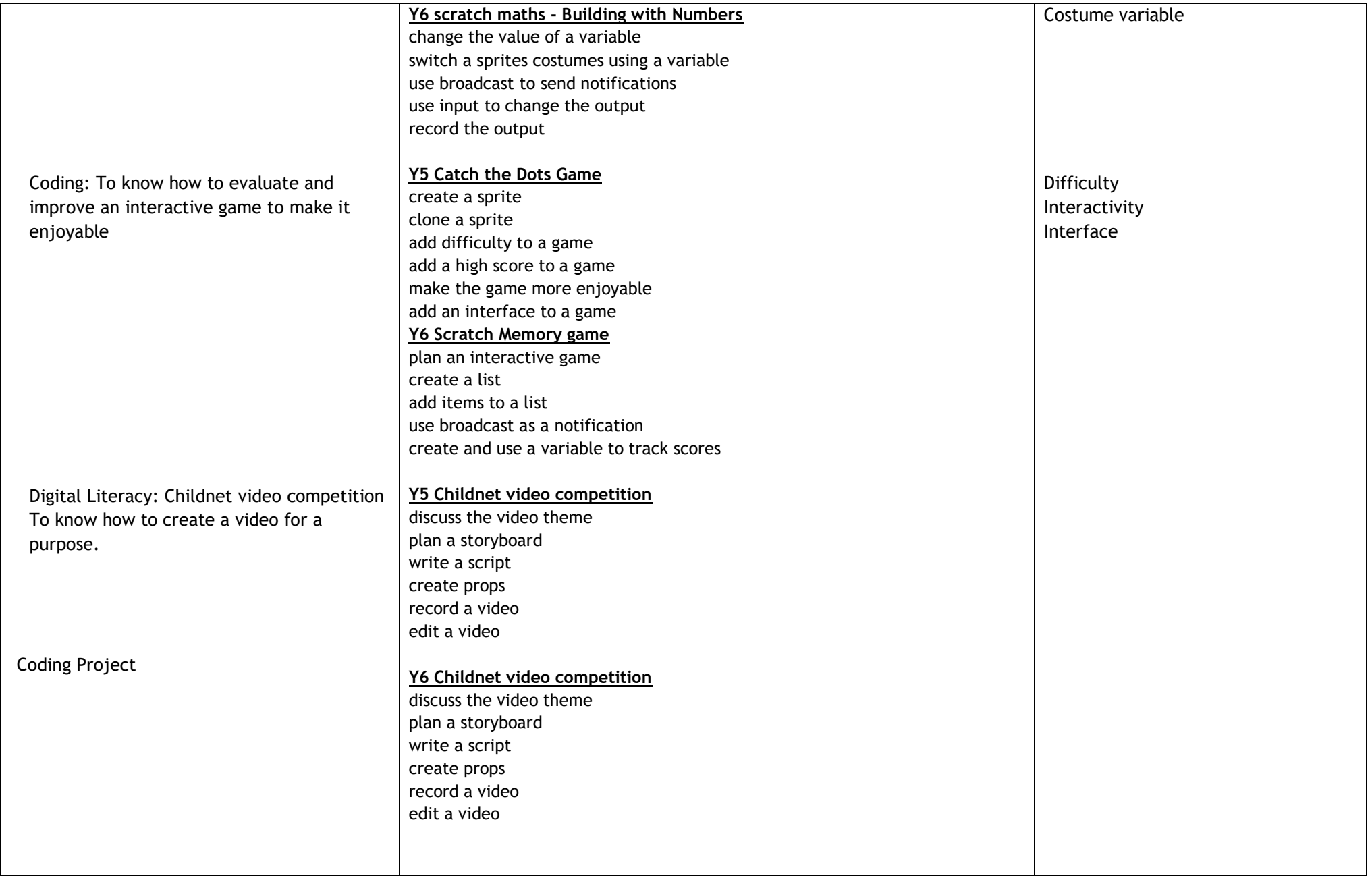